EVANDRO VEIGA

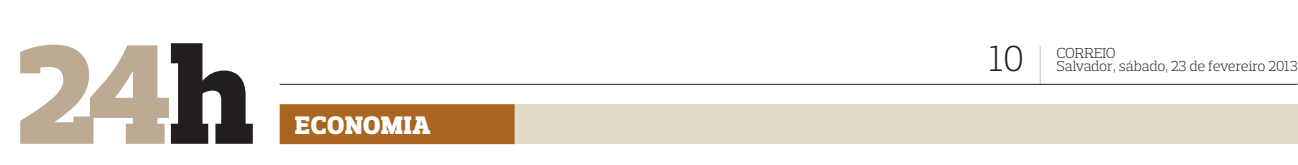

debahia com.br

ECONOMIA

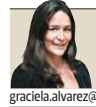

**GRACIELA ALVAREZ CARTÃO DE PONTO Funcionários do porto fazem greve**

# *Estado: recadastramento até quinta*

Os aposentados do estado, que ainda não atualizaram os dados cadastrais junto à Previdência Estadual (Suprev), têm até a próxima quinta-feira para efetuar o recadastramento. O procedimento deve ser realizado em uma das 41 unidades do Centro de Atendimento Previdenciário (Ceprev) espalhadas pelo estado. De acordo com a Secretaria da Administração do Estado da Bahia (Saeb), o procedimento é obrigatório e atinge mais de 10,5 mil servidores aposentados de 47 órgãos da administração pública estadual. Para realizar o procedimento, é necessário apresentar originais do RG, CPF e comprovante de endereço recente. Quem preferir, pode agendar um horário na sede da Previdência estadual, no Brotascenter (3116-5437 ou 3116-5440), e também nos postos SAC do Shopping Paralela e Passeio Norte (0800 071 5353 ou 4020 5353). Mais informações, incluindo a relação dos convocados e os endereços das unidades do Ceprev, no portal www.portaldoservidor.ba.gov.br.

# Receita: 200 novos auditores no dia 18

## Chefe é bem-vindo no seu Facebook?

A posse dos 200 novos auditores fiscais da Receita Federal está prevista para o próximo dia 18. A Escola de Administração Fazendária (Esaf) divulgou, ontem, o resultado final da seleção que ofertou 950 vagas de auditor e analista tributário. Detalhes no site esaf.fazenda.gov.br.

Você é daqueles que deixa o chefe de fora da relação de amigos do Facebook? Então, você faz parte de uma minoria. Segundo pesquisa da Robert Half, 41% dos profissionais no Brasil se sentem muito confortáveis em adicionar os chefes. Já na média mundial, só 19% não se incomodam.

reita no Comércio, bloqueando uma das quatro faixas da via, devido a uma paralisação dos funcionários do Porto de Salvador, que durou das 7h às 13h de ontem. Para piorar, uma das carretas acabou colidindo em outra na entrada do terminal, o que deixou mais uma das faixas paralisada das 7h às 7h30. A manifestação, que aconteceu simultaneamente em todos os portos públicos do país, foi considerada ilegal pelo Tribunal Superior do Trabalho (TST), que estipulou multa de R\$ 200 mil para o sindicato nacional da categoria por dia parado. O prejuízo decorrente da paralisação em todo o país é estimado em R\$ 67 milhões. Os manifestantes pedem a revisão da Medida Provisório 595, a MP dos Portos, que está em tramitação no Congresso Nacional e apresenta um novo marco regulatório para o setor. A principal reclamação é contra uma mudança na legislação que permite aos portos de empresas privadas concorrer diretamente com os públicos. Segundo o presidente do Sindicato Unificado dos Portuários da Bahia, Ulis-

**SALVADOR** Uma fila de carretas foi formada na pista da di**RUARICREM GREVE** 

**Portuários impedem acesso de carretas ao terminal: governo negocia**

ses Oliveira Júnior, cerca de 10 mil trabalhadores em todo o estado devem ser prejudicados com as mudanças. Atualmente, os terminais de empresas podem transportar apenas seus próprios produtos e um limite de 30% de carga de outras empresas – com a nova lei, este limite deixa de existir. "Como os privados não pagam uma série de taxas, vão cobrar metade do preço de um público, e aí vai esvaziar aqui. Sem serviço, sem trabalho, sem dinheiro", afirmou Ulisses. Nos postos públicos, os estivadores são profissionais autônomos, que recebem em regime de diária a partir da demanda

das empresas que operam nos terminais. Essa contratação temporária é mediada pelos Órgãos Gestores de Mão de Obra (Ogmos), que garantem o depósito do FGTS pelo dia trabalhado, além de pagamento de 13º salário e férias proporcionais. Nos portos privados, a MP 595 não define o modelo de contratação dos estivadores, o que também desagrada aos portuários. Ontem, diante da abertura de negociações com o governo, o sindicato nacional decidiu não fazer novas paralisações até 15 de março. O governo se comprometeu a não aplicar a multa de R\$ 200 mil.

*RAFAEL RODRIGUES*

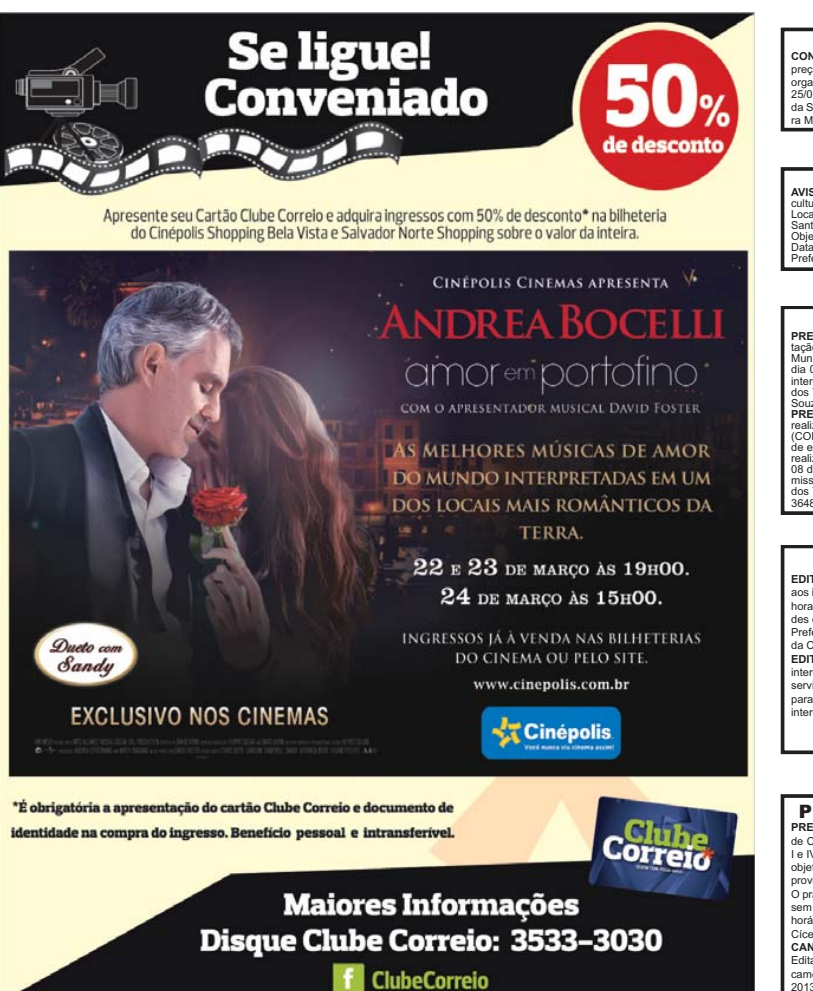

### PREFEITURA MUNICIPAL DE CATU

CONCORRÊNCIA PÚBLICA Nº 001/2013. Tipo: Técnica e Preço, sob regime de empretiada por<br>preço unitário. Objeto: Contratação de empresa especializada para execução das funções de<br>organização, direção, controle e operacionaliz ra Mendes - Presidente da Comissão Permanente de Licitacão/SMS.

### **PREFEITURA DE MULUNGU DO MORRO**<br>HAMADA PÚBLICA Nº 01/13, Objeto: Fornecimento de gêneros alim

AVISO DE CHAMADA PÚBLICA Nº 0113. Objetico "Encorimento de géneros alimenticios da Agri-<br>cultura Familiar para alimentação escolar. Tipo: Menor Preço por Item. Data: 06/03/13, às 14:30h.<br>cocal: Sede da Prefeitura. Maiores

### PREFEITURA MUNICIPAL DE DIAS D'ÁVILA

**PREGÃO RESENCIAL N.º 007/2013.** Objeto: Contratação de empresa especializada para pres<br>Mação de prestação de serviços de limpeza pública urbana em vias e logradouros públicos do<br>dia 07 de Fevereiro de 2013 e será realizad interessados poderão obter o Edital junto a Comissão Permanente de Licitação situada à Praça<br>dos Três Poderes, S/N – Centro, das 08:00 às 12:00/Telefone: (71) 3648 3503. Mateus Oliveira Souza - Pregocino Orical 2 2102/2013.<br>PREGAO PRESENCIAL Nº 008/2013. A Prefeitura Municipal de Dias D'Ávila toma público, que<br>PREGAO PRESENCIAL Nº 008/2013. A Prefeitura Municipal de Dias D'Ávila toma público, que<br>de antro

### PREFEITURA MUNICIPAL DE LAGOA REAL

**EDITAL DE PREGÃO PRESENCIAL Nº 099/2013 A COPLÁMICA DE Lagos Real, comunicado e la productiva do PP 009/2013 no dia 07/03/2013, às 09:00 horas, para Locação de<br>phoras máquinas e caminhões hasculantes para enviços diversos** 

### PREFEITURA MUNICIPAL DE CICERO DANTAS

**PREGÃO PRESENCIAL Nº. 0292013 A** Pregoeira e sua equipe de Apoio da Prefeitura Municipal<br>de Cicero Dantas, designada pela portaria 002/2013, de 02/01/2013, com base no art. 4º incisos<br>le IV da Lei 10.520/2020, Decreto 003 sem custo unitário na sede da Prefeitura Municipal, a Praça Cicero Gonçalves de Souza, s/n no<br>Fiorário dantas – Bahia, 22 de Fevereiro de 2013, Teozinete Francisca Silva Pregoeira.<br>**CANCELAMENTO PREGÃO PRESENCIAL Nº.** 024/ Edital de Licitação, com abertura prevista para o dia 01/03/2013, cujo objeto é Aquisição de Medi-<br>camentos informações pelo telefone (75) 3278-1993 – Cicero Dantas – Bahia, 22 de Fevereiro de<br>2013. Teozinete Francisca Sil